# ergoption OysterMouse manual

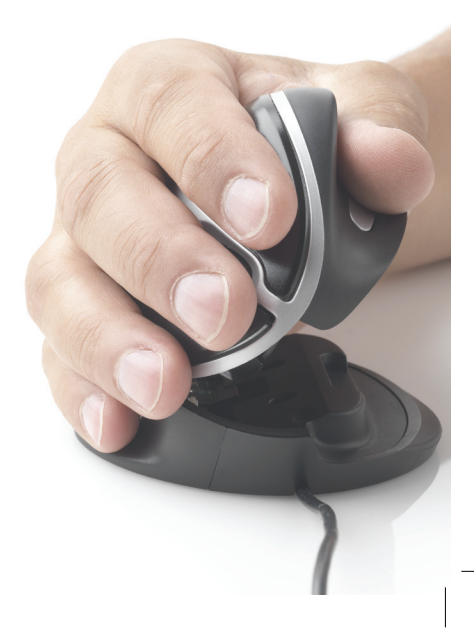

### OysterMouse Instructions

#### Get started:

Understand the mechanical functions before using your OysterMouse. Open the OysterMouse to a position you find comfortable. If you want to close the mouse or reduce the angle, first open to *released position* (see illustration to the right).

#### Connecting the OysterMouse:

Connect your OysterMouse to an USB port on your computer. The OysterMouse is compatible with Windows up to Win7. The copy/paste functions are not supported on a Mac.

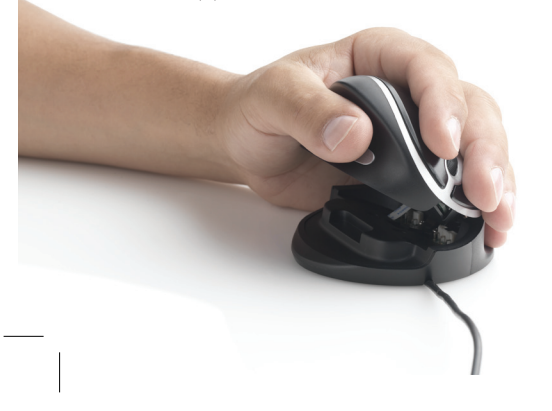

No function -Left click Scroll Right click Left click<sup>-</sup> Scroll No function Left hand Right hand

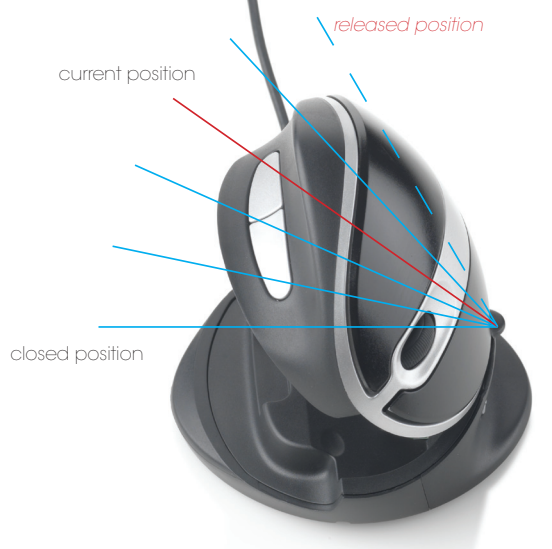

In order to close the mouse FIRST OPEN to *released position!* If too much force is used when pressing the top of the mouse down without releasing mechanism first, the joint might break. In this case damage is not covered by warranty. Warranty does NOT cover misuse.

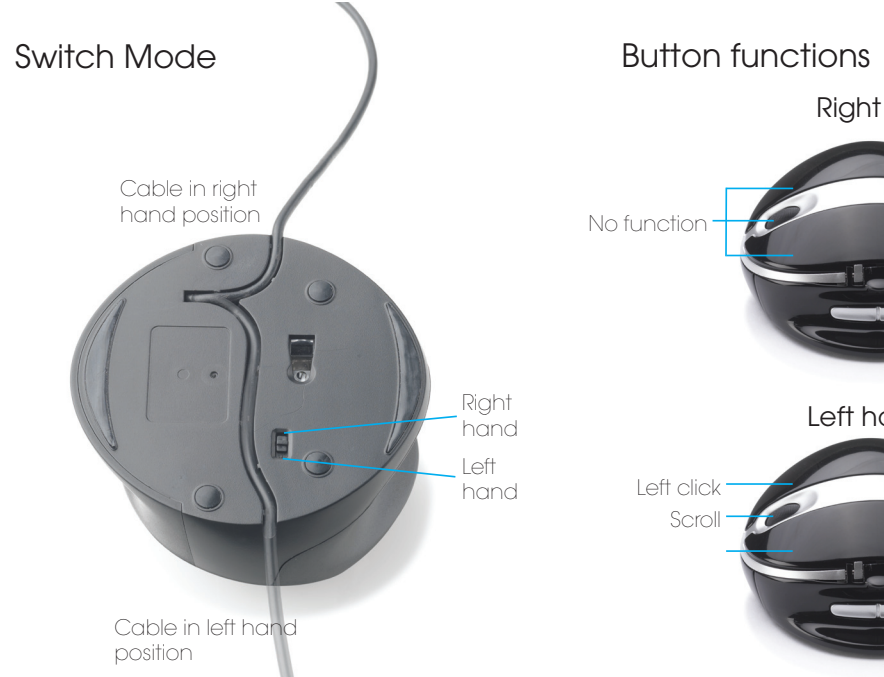

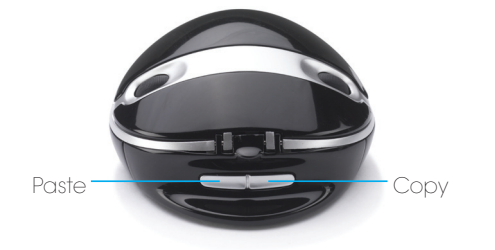

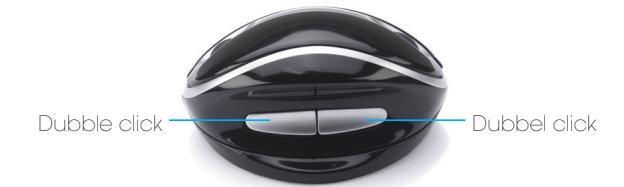

Right and left hand mode

## www.bakkerelkhuizen.com